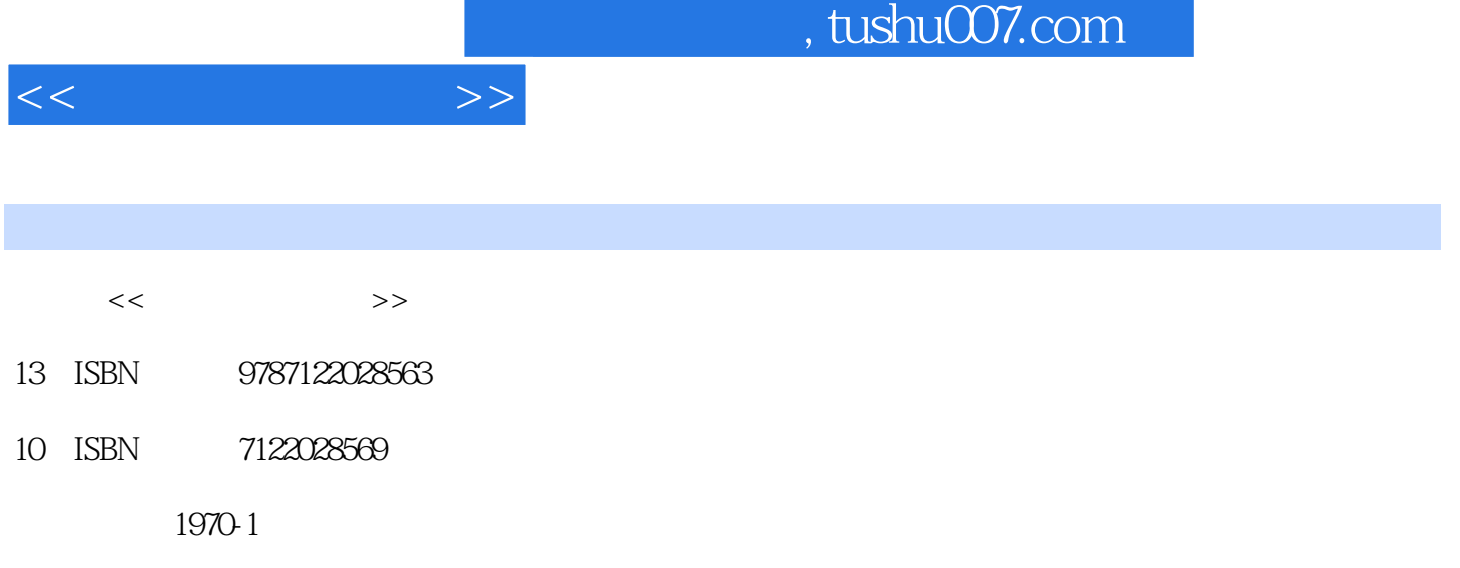

页数:250

PDF

更多资源请访问:http://www.tushu007.com

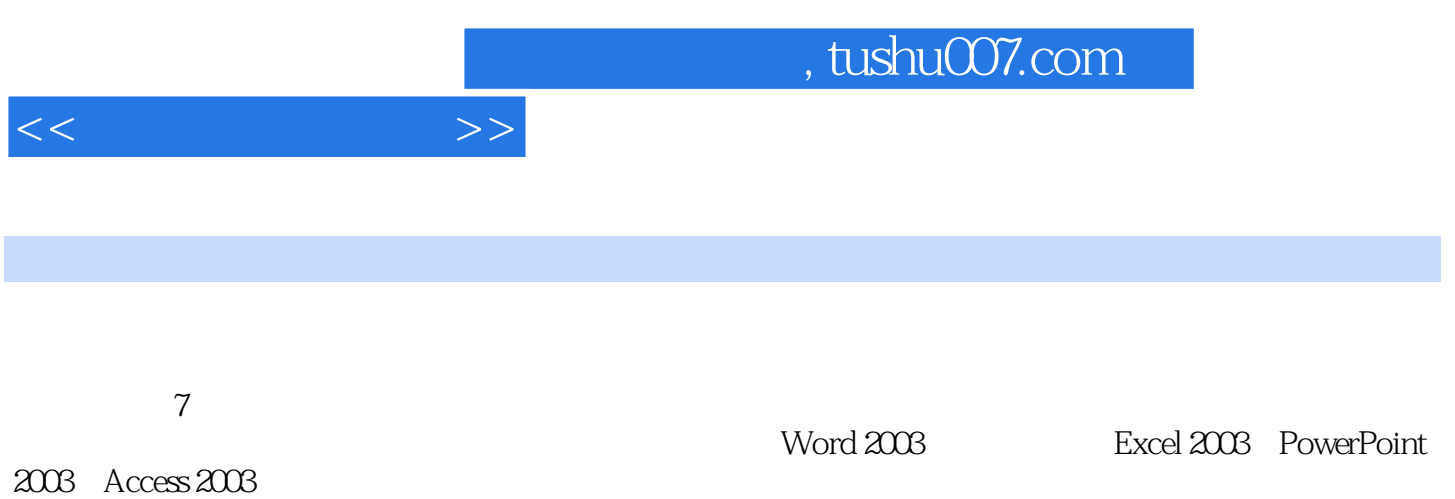

 $\sim$  , tushu007.com

 $1.1$   $1.1.1$   $1.1.2$   $1.1.3$  $1.1.4$  1.2  $1.21$  1.2.2  $1.3$  $1.31$   $1.32$   $1.33$   $1.4$   $1.41$  $1.42$   $1.43$   $1.44$   $1.45$ 工作原理1.5 微型计算机硬件组成及原理1.5.1 微型计算机硬件系统构成1.5.2 微型计算机部件产品1.5.3  $1.6$   $1.61$   $1.62$   $1.63$  $1.64$  1.7  $1.7$  1.7.1  $1.7.2$  $1.7.3$  1.8  $1.81$  1.8.2  $1.83$  and the contract  $2$  windows XP2.1 Windows XP 2.1.1 Windows XP  $2.1.2$  Windows XP  $2.1.3$  Windows xP  $2.2$  Windows XP  $2.21$  Windows XP  $2.22$  Windows XP  $2.3$   $2.3$   $2.3$   $2.3$   $2.3$   $2.3$   $2.3$   $2.3$   $2.3$   $2.3$   $2.3$   $2.3$   $2.3$   $2.3$   $2.3$   $2.3$   $2.3$   $2.3$   $2.3$   $2.3$   $2.3$   $2.3$   $2.3$   $2.3$   $2.3$   $2.3$   $2.3$   $2.3$   $2.3$   $2.3$   $2.3$  $2.4$  2.4.1 Windows XP  $2.4.2$   $2.4.3$  $2.5$  2.5.1  $2.5.2$   $2.5.3$   $2.6$  2.7  $2.7$  $27.1$   $27.2$   $27.3$   $28$ 2.8.1 2.8.2 2.8.3 2.9 Windows  $XP$  2.9.1 2.9.2 2.9.3 2.10MS-DOS 2.10.1  $DOS$  2.10.2 2.10.3 2.10.4 2.10.5 3 Word 20033.1 Word 2003 3.1.1 Word 2003 3.1.2 Word 2003  $32$  Word  $2003$   $321$   $322$   $323$   $324$  $3.25$   $3.3$   $3.4$  Word  $2003$   $3.41$   $3.42$  $343$   $344$   $345$   $346$   $347$   $35$  $351$   $352$   $353$   $354$   $36$   $361$  $362$  3.63 3.7 3.7.1 3.7.2 3.7.3 3.7.4 3.7.5 3.7.6 3.8 3.8  $381$   $382$   $383$   $384$   $4$ Excel 20034.1 Excel 2003 4.1.1 Excel 2003 4.1.2 Excel 2003 4.2 4.2.1  $422$   $423$   $424$   $425$   $43$ 4.3.1 4.3.2 4.3.3 4.3.4 4.3.4 4.3.5 4.3.6  $437$  4.4  $441$  4.4.2  $45$ 4.5.1 4.5.2 4.5.2 4.5.3 4.5.4 5 PowerPoint 2003基础5.1 PowerPoint 2003的安装5.2 PowerPoint 2003的运行5.3 PowerPoint 2003的界面5.4 菜单的操作5.5  $5.51$   $5.5.2$   $5.5.3$   $5.6$   $5.61$  $562$  5.63  $564$  5.65 5.66  $567$   $568$   $569$   $5610$ 具简介5.7 幻灯片放映设置5.7.1 设置动画放映效果5.7.2 设置幻灯片切换效果5.7.3 制作特效字幕5.7.4 幻 灯片放映5.7.5 插入图例类型对象5.7.6 插入多媒体对象5.7.7 放映排序5.8 放映过程中的记录5.9 幻灯片的  $59.1$   $5.9.2$   $5.9.3$   $5.9.4$   $5.9.5$ 5.9.6 6.1 5.9.7 PowerPoint 2003 6 Access 2003 6.1  $6.2 \text{Access}$   $6.21$   $6.2.2$   $6.3 \text{Access}$   $2003$  $631$   $632$   $633$   $634$  $64$   $641$   $642$   $65$   $651$  $6.5.2$   $SQL$   $6.6$   $6.7$   $7$   $7.1$ 7.1.1 1 7.1.2 7.1.2 7.1.3 7.2 Internet 7.2.1 Internet 7.2.2Internet 7.2.3Internet 7.2.4Intranet 7.2.5 Internet7.2.6 Internet7.3 与病毒防护7.3.1 计算机病毒的概念7.3.2 计算机病毒的检测与清除7.3.3 计算机病毒的预防7.3.4 开启防火

 $<<$  the set of  $>>$ 

## $,$  tushu007.com

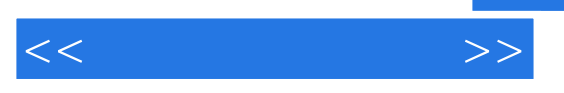

7.35

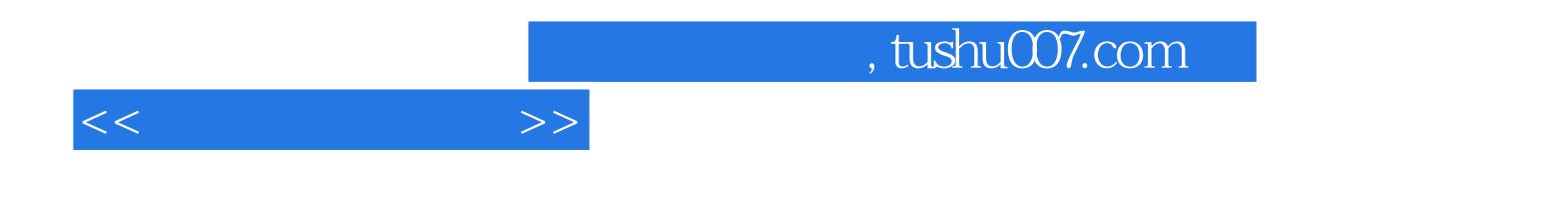

本站所提供下载的PDF图书仅提供预览和简介,请支持正版图书。

更多资源请访问:http://www.tushu007.com